## *Inhaltsverzeichnis*

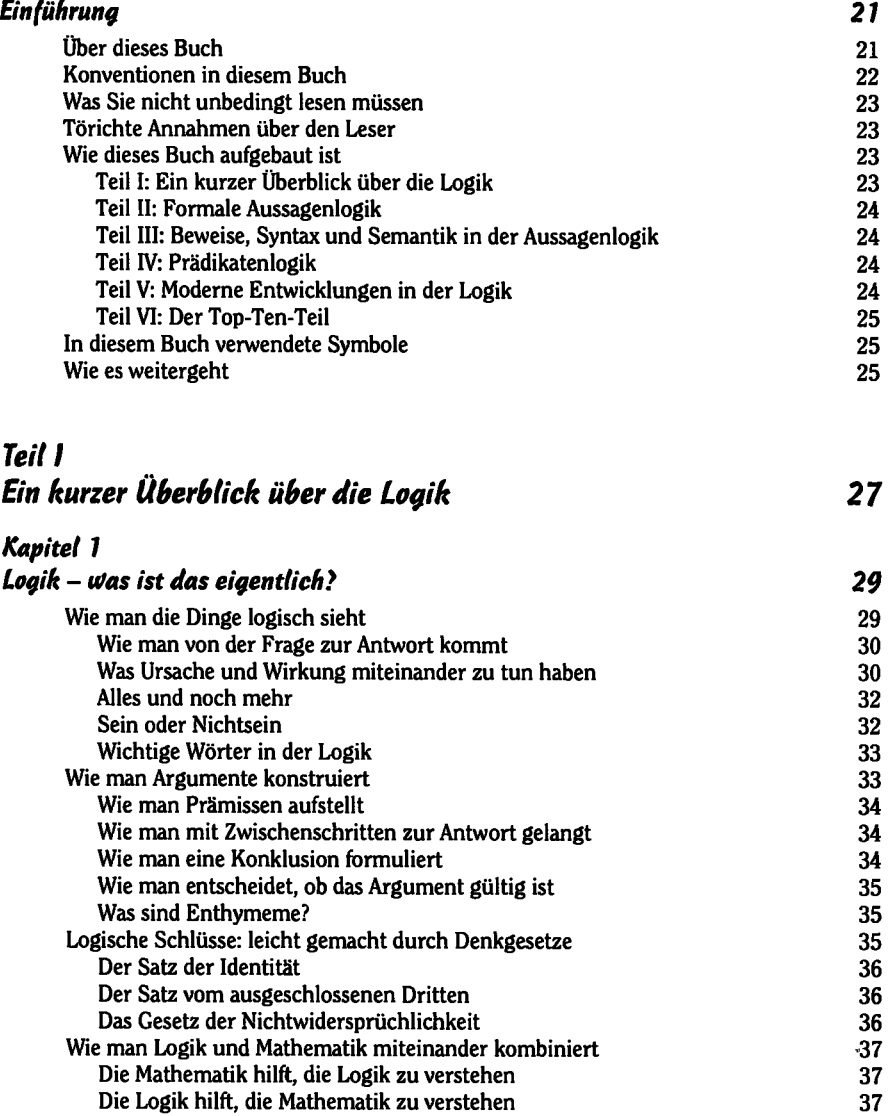

 $\overline{\phantom{iiiiiiiiiiiiiiiiiiiiiiiiiiiiiiiiiiiiiiii}}$ 

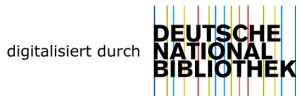

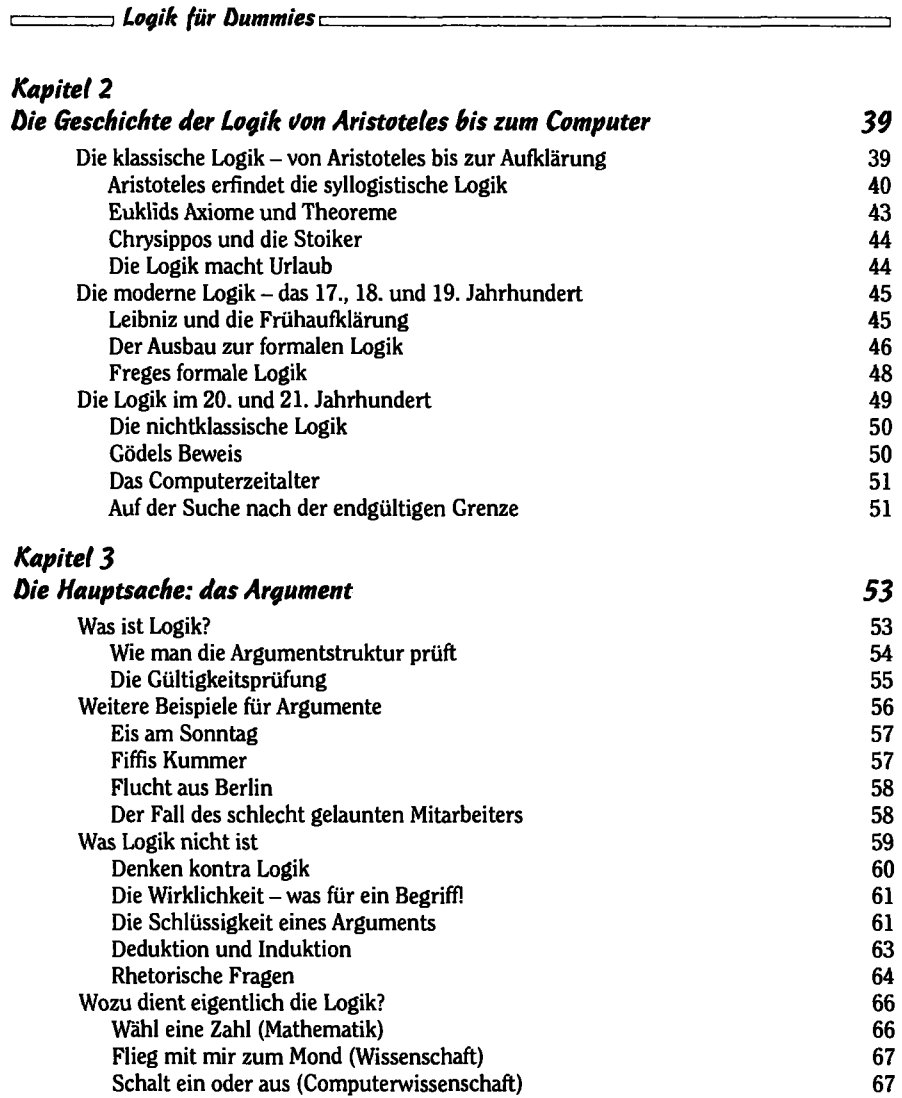

Erzählen Sie das dem Richter (Recht) 67 Finden Sie den Sinn des Lebens (Philosophie) 68

## *Teil II Formale Aussagentogik 69 Kapitel 6 Formates 71*  Wichtig: die Formalitäten bei der Aussagenlogik 71 Aussagenkonstanten 72 Aussagenvariablen 72 Wahrheitswerte 73 Die fünf Operatoren der Aussagenlogik 73 Negativ fühlen 74 Nach dem »oder« graben 77 Nun wird es aber heikel 79 Nun wird es sogar noch heikler 81 auch 1982 bei 1983 bei 1984 bei 1988 bei 1988 bei 1988 bei 1988 bei 1988 bei 1 Warum Aussagenlogik wie einfache Arithmetik ist 83 Die Ein- und Ausgabe von Werten 83 Für einen Stellvertreter gibt es keinen Ersatz 84 Wir setzen Klammern 85 Lost in Translation 85 Der einfache Weg - das Übersetzen aus der Aussagenlogik ins Deutsche 86 Der nicht-so-einfache Weg - das Übersetzen aus dem Deutschen in die Aussagenlogik 87 *Kapitel 5 Der Wert der Bewertung 91*  Der Wert ist das Entscheidende 91 Wie man mit der Bewertung von Aussagen vertraut wird 92 Wie man ein weiteres Verfahren ausprobiert 1943 besteht 194 Wie man eine Aussage macht 95 Wie man Teilaussagen ermittelt Wie man eine Aussage eingrenzt auf der Einstellung der Solomonischen Statten und der Solomonische Statten und der Solomonische Statten und der Solomonische Statten und der Solomonische Statten und der Solomonische Statten Der Hauptanziehungspunkt: die Suche nach den Hauptoperatoren 98 Die acht verschiedenen Aussagen in der Aussagenlogik 100 Teile vom Ganzen 100 Kommen wir auf die Bewertung zurück 101 *Kapitel 6 Wie man mit Wahrheitstafeln Aussagen bewertet 103*  Kommen Sie mal nach vorne an die Tafel! Von der Freude an der rohen Gewalt 103 Die erste Wahrheitstafel für Abc-Schützen 104 Wie man eine Wahrheitstafel erstellt 104 Wie man eine Wahrheitstafel ausfüllt **auch ausfüllt ausfüllt** 107 Wie man eine Wahrheitstafel analysiert 110 Wie man Wahrheitstafeln einsetzt 110

 $\overline{\phantom{a}}$ 

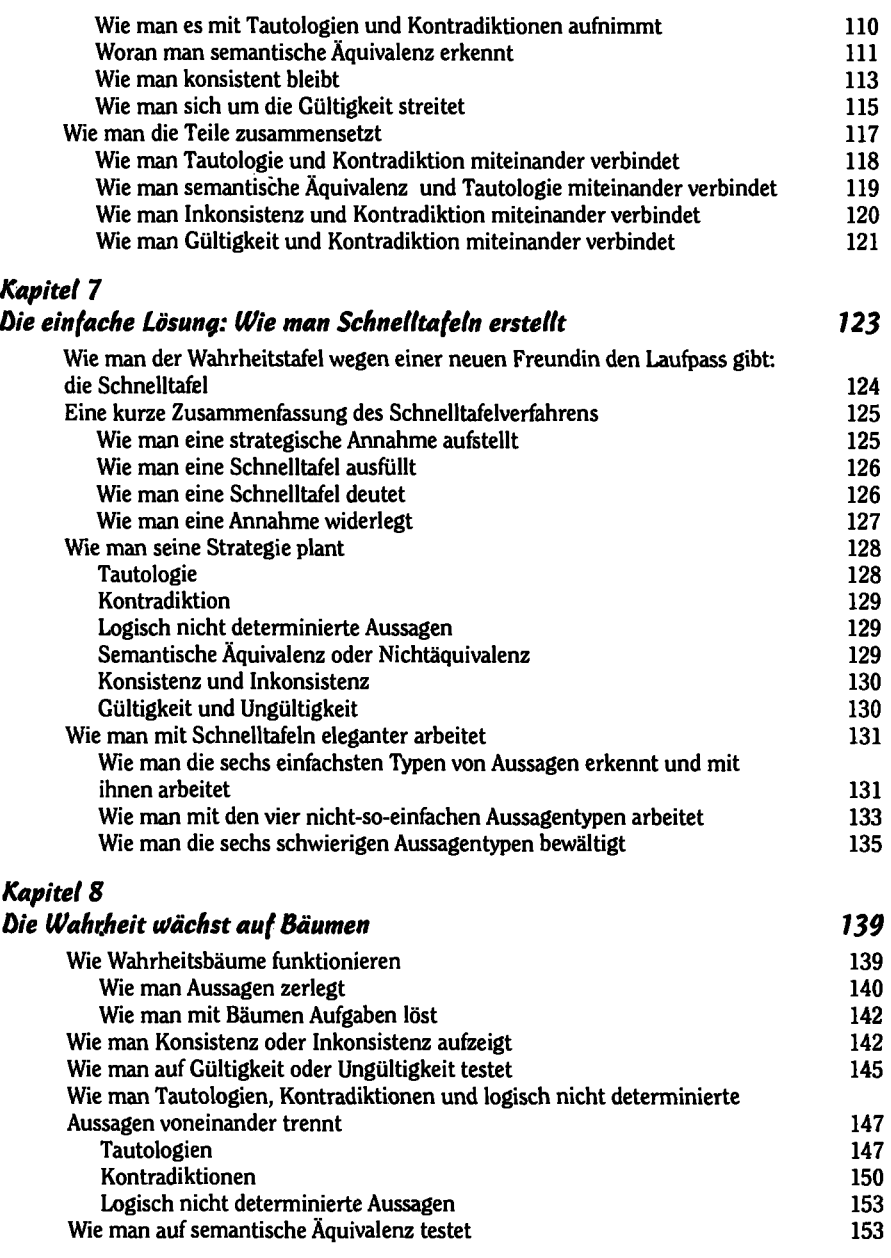

٠

 $\qquad \qquad \overbrace{ \qquad \qquad } 16 \overbrace{ \qquad \qquad }$ 

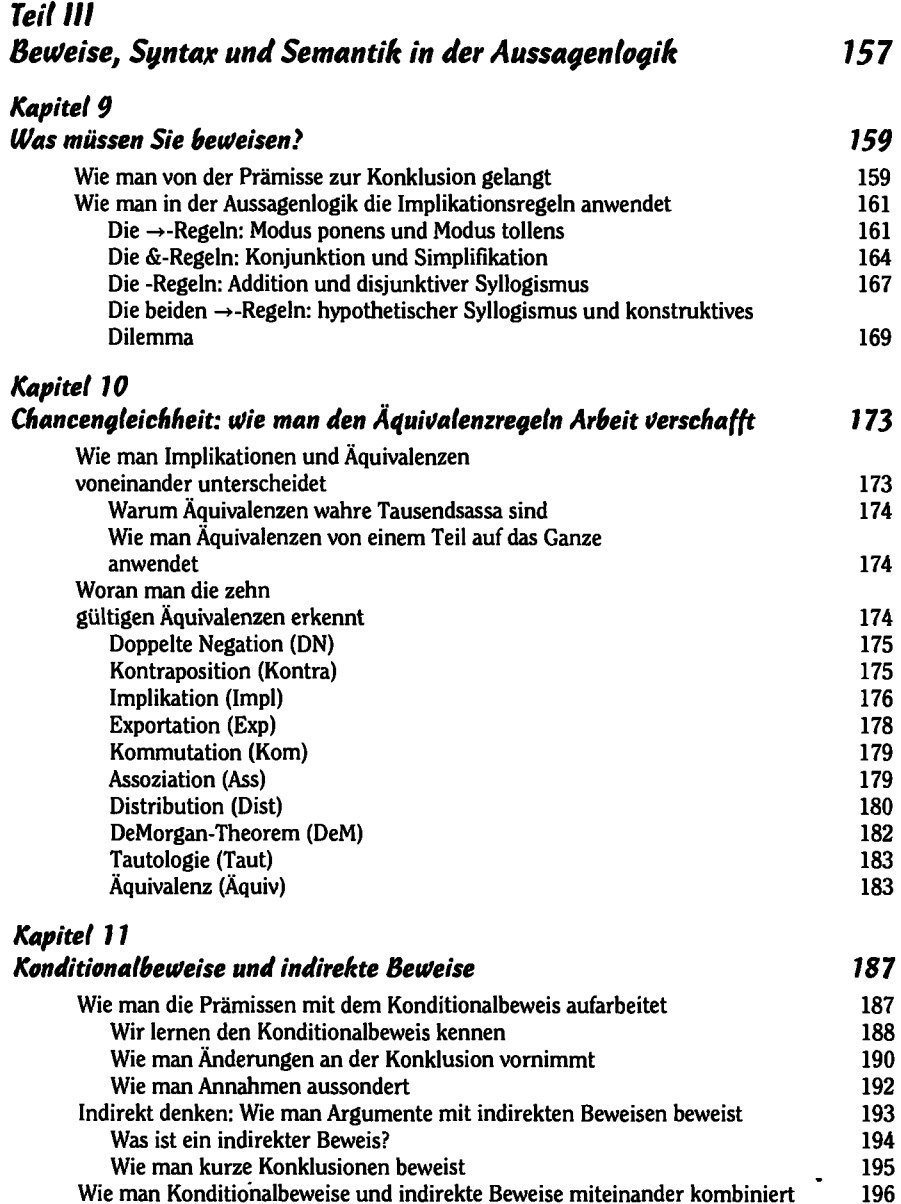

 $=$ 

*Logik für Dummies* 

## *Kapitel 12*

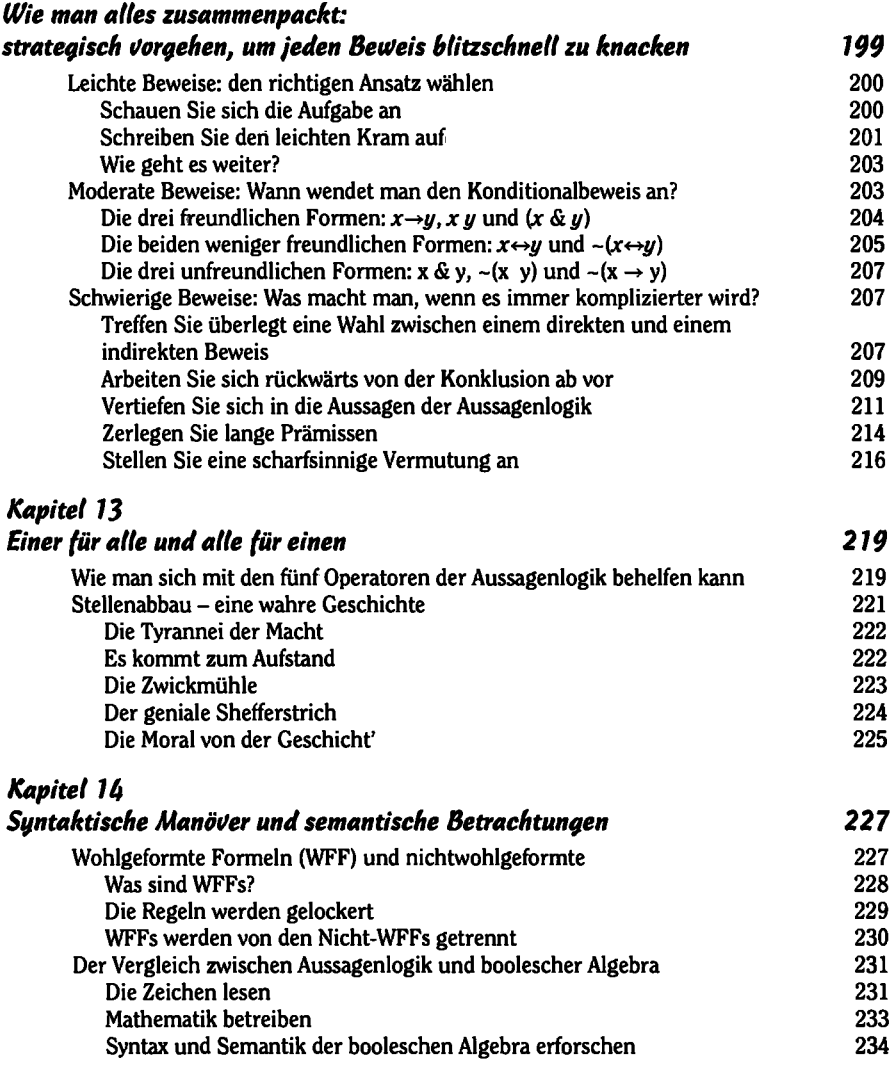

 $\overline{\phantom{0}}$ 

 $\bullet$ 

## *Teil W Prädikatenloqik 235 Kapitel 15 Wie man Quantität mit Qualität ausdrückt: Die Prädikatenlogik stellt sich vor* **237** *237**237**237**237* Werfen wir einen kurzen Blick auf die Prädikatenlogik 238 Wie man Individuenkonstanten und Eigenschaftskonstanten einsetzt 238 Die Operatoren der Aussagenlogik kommen ins Spiel 240 Wofür die Individuenvariablen stehen 241 Wie sich Quantität mit zwei neuen Operatoren ausdrücken lässt 242 Was ist ein Allquantor? Wie man »Es gibt-Aussagen« einfängt 243 Der jeweilige Individuenbereich 244 Wie man Aussagen und Aussageformen auseinanderhält 246 Wie man den Skopus eines Quantors bestimmt 246 Wir entdecken gebundene Variablen und freie Variablen 247 Welcher Unterschied besteht zwischen Aussagen und Aussageformen? 247 *Kapitel 16 Übersetzungen in die Prädikatenlogik 2k9*  Wie man die vier Grundformen kategorischer Aussagen Ubersetzt 249 »Alle« und »einige« 249 »Nicht alle« und »kein« 252 Alternative Übersetzungen der Grundformen 253 Wie man »alle« mit 3 und ~ übersetzt  $253$ <br>Wie man »einige« mit  $\forall$  und ~ übersetzt 254 Wie man »einige« mit  $\forall$  und ~ übersetzt Wie man »nicht alle« mit 3 übersetzt 254 Wie man »kein« mit V übersetzt 255 Wie man maskierte Aussagen identifiziert 255 »Alle«-Aussagen erkennen 256 »Einige«-Aussagen erkennen 256 »Nicht alle«-Aussagen erkennen 256 »Kein«-Aussagen erkennen 257 *Kapitel 17 Mit der Prädikatentogik die Gültigkeit ton Argumenten Beweisen 259*  Wie man Regeln aus der Aussagenlogik in der Prädikatenlogik einsetzt 259 Der Vergleich von Aussagen der Aussagenlogik und der Prädikatenlogik 260

Wie man die acht Implikationsregeln der Aussagenlogik in die Prädikatenlogik überträgt 260 Wie man in der Prädikatenlogik die zehn Äquivalenzregeln einsetzt 263.

*17'* 

*Logik für Dummies* 

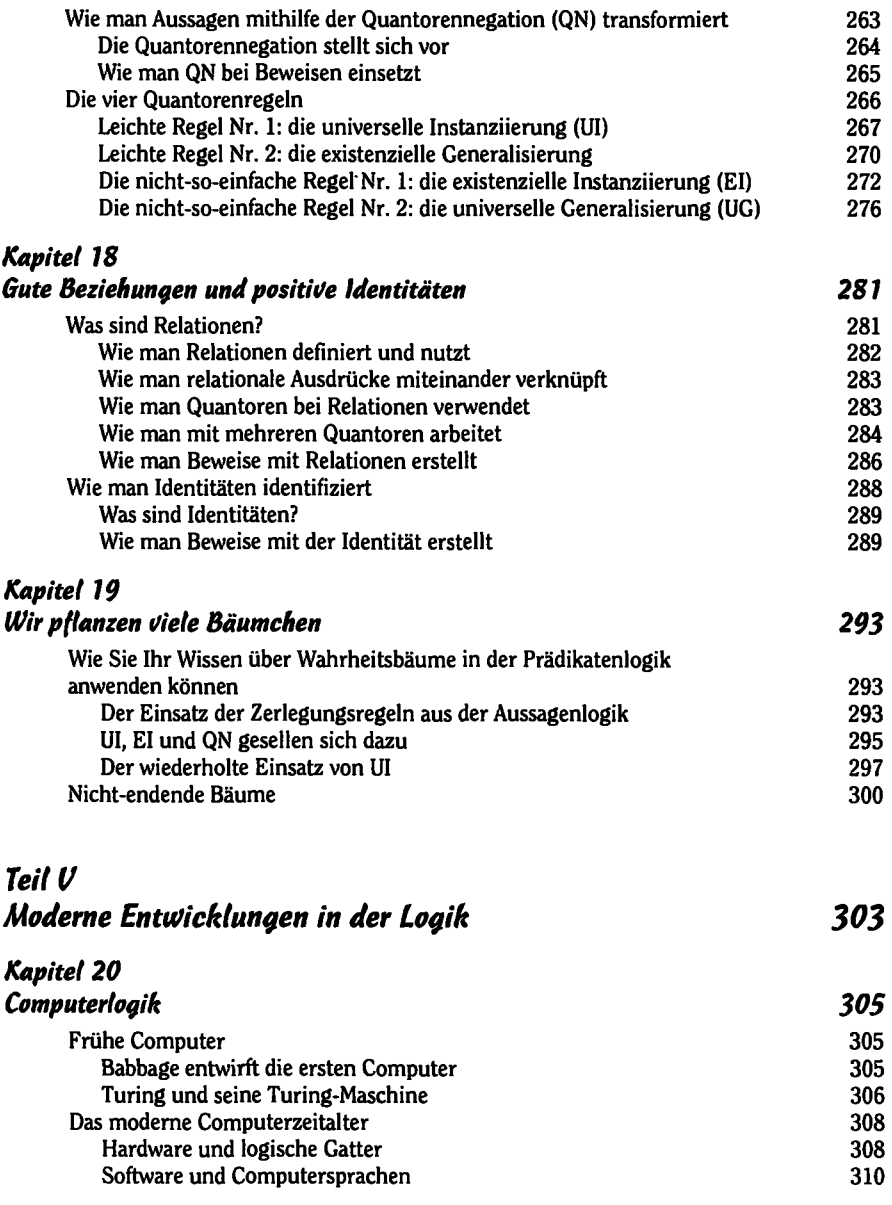

┑

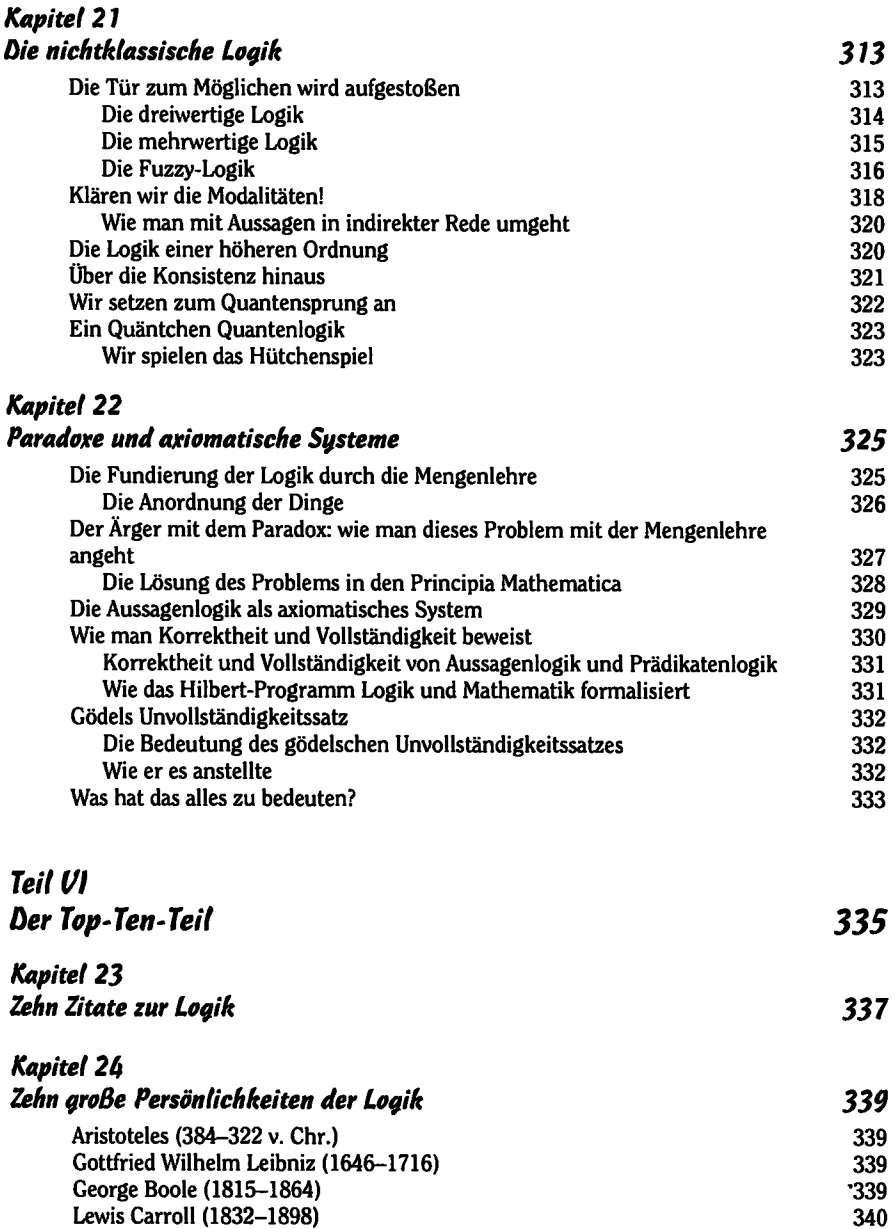

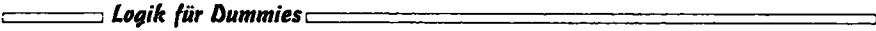

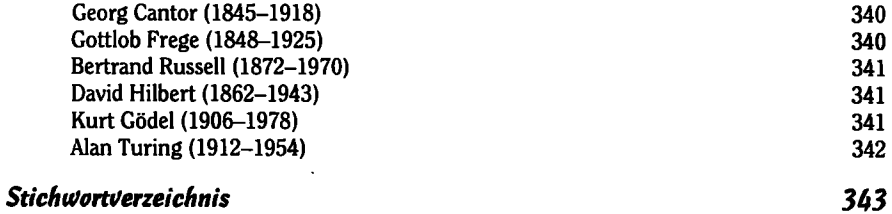